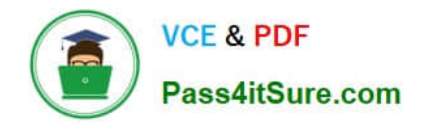

# **1Z0-1065-21Q&As**

Oracle Procurement Cloud 2021 Implementation Essentials

## **Pass Oracle 1Z0-1065-21 Exam with 100% Guarantee**

Free Download Real Questions & Answers **PDF** and **VCE** file from:

**https://www.pass4itsure.com/1z0-1065-21.html**

100% Passing Guarantee 100% Money Back Assurance

Following Questions and Answers are all new published by Oracle Official Exam Center

**C** Instant Download After Purchase

- **83 100% Money Back Guarantee**
- 365 Days Free Update
- 800,000+ Satisfied Customers  $603$

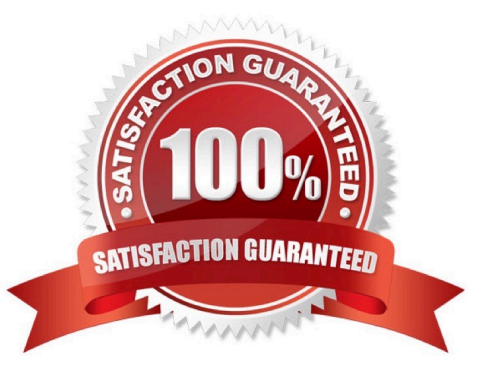

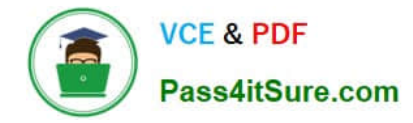

#### **QUESTION 1**

You defined an Approved Supplier List (ASL) with a Blanket Purchase Agreement (BPA) for requisitions.

After you submit a requisition with the BPA as a source document, you found an approved requisition and

automatically created PO (Purchase Order). However, the status of this PO was confirmed as "Incomplete"

instead of "Open" as expected.

Identify two causes for this behavior. (Choose two.)

A. The "Approval required for buyer modified lines" check box is deselected in the Configure Requisitioning Business Function.

B. The "Enable negotiation approval" check box is deselected in the Configure Procurement Business Function.

C. The "Automatically submit for approval" check box is deselected in the BPA that was referenced from the requisition.

D. The "Allow Purchase Order Approval" check box is deselected in the Manage Approved Supplier List Status, which assigned ASL\\'s status.

Correct Answer: AC

#### **QUESTION 2**

What is the difference between Prospective and Spend authorized suppliers?

A. Prospective suppliers are limited to purchase orders, whereas both purchase order and agreement can be created for Spend authorized suppliers.

B. Prospective suppliers are suggested by internal users, whereas Spend authorized suppliers are registered externally.

C. Prospective suppliers are limited to sourcing and qualification activities, whereas Spend authorized suppliers are limited to purchase orders and agreements.

D. Prospective suppliers can participate in Sourcing activities only, whereas Spend authorized suppliers can participate in all Procure-to-Pay activities.

Correct Answer: C

Prospective suppliers have a restricted level of access. They can participate in supplier qualification initiatives, and they can view and respond to negotiations. Prospective suppliers are identified within the application by an icon that indicates their prospective status. If the category manager decides to award business to a prospective supplier who responded to a negotiation, that supplier will need to be authorized in the application to conduct spend transactions with the buying organization before a purchase document can be created for that supplier. Spend authorization requires a more complete level of information about the supplier and is subject to approval by the supplier manager. Once the supplier is approved for spend operations, they have access to all the normal capabilities of the application. References:

Oracle Procurement Cloud Using Procurement (Release 9), page 239

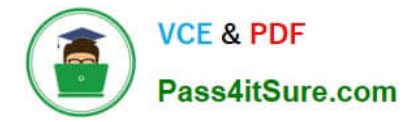

### **QUESTION 3**

Which three business users can submit a new supplier request? (Choose three.)

- A. Category Manager
- B. Supplier Administrator
- C. Catalog Administrator
- D. Warehouse Manager
- E. Self-Service Procurement user

Correct Answer: BCE

#### **QUESTION 4**

During Oracle Procurement Cloud implementation, all users have been assigned the seeded Employee role. This role inherits HCM-related links such as Benefits and Career. However, the customer does not want these links to appear in the navigator for the employees. You have, therefore, been asked to hide these links so that users do not see them in the navigator when they log in. Which configuration will you implement so that these links are not visible in the navigator?

- A. Define user in Identity Manager
- B. Select menus in Procurement Business options
- C. Select menus in Requisitioning business options
- D. Modify roles in Authorization Policy Manager
- E. Manage Menu Customizations\\' in Functional Setup Manager

Correct Answer: D

#### **QUESTION 5**

On completion of a Negotiation Award using a negotiation template, you are trying to create a purchasing

document and system provides you the option to create a Blanket Purchase Agreement (BPA) only,

whereas you expected to get an option to create a Contract Purchase Agreement (CPA).

Identify the reason for this.

A. The negotiation outcome is defined as `Contract Purchase Agreement\\' in the negotiation template.

B. The negotiation outcome is defined as `Blanket Purchase Agreement\\' in the negotiation template.

C. The Business Function for the associated Business Unit is `Requisition Only\\' and did not allow Purchase Agreement Generation.

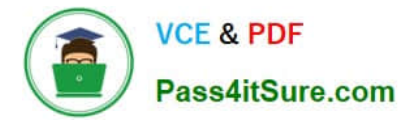

D. The Profile Option PO\_PRC\_AGENT\_CATEGORY\_ASSIGNMENT is set to the current user.

Correct Answer: A

Oracle Fusion Purchasingprovides the following purchase order types: purchase order, blanket purchase

agreement, and contract purchase agreement.

References:

Oracle Procurement Cloud Using Procurement (Release 9), page 131 Reference: https://docs.oracle.com/cd/E18727\_01/doc.121/e13411/T354132T354136.htm#T477645 (see Specifying default price break types)

[1Z0-1065-21 PDF Dumps](https://www.pass4itsure.com/1z0-1065-21.html) [1Z0-1065-21 Practice Test](https://www.pass4itsure.com/1z0-1065-21.html) [1Z0-1065-21 Braindumps](https://www.pass4itsure.com/1z0-1065-21.html)